## **System Access Form Instructions**

The [System Access Form](https://www.luc.edu/media/lucedu/finance/pdfs/System_Access_Form.pdf) should be used to establish access to financial applications for one user. This form can be used for any or all of the following applications: 1) Signature Authority, 2) Lawson Requisition Center, 3) BI Portal – Financial Reports.

\* Indicates a required field

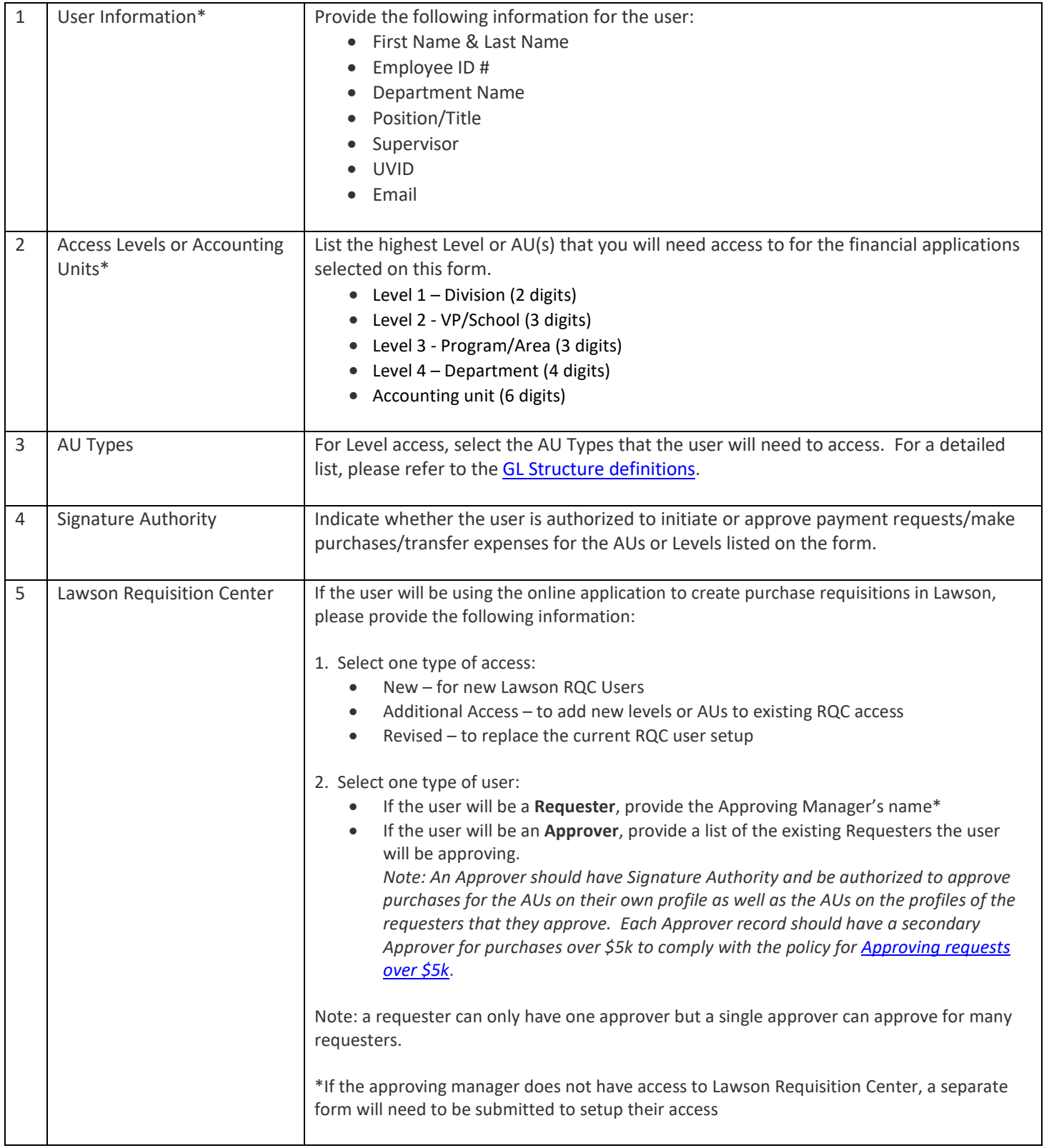

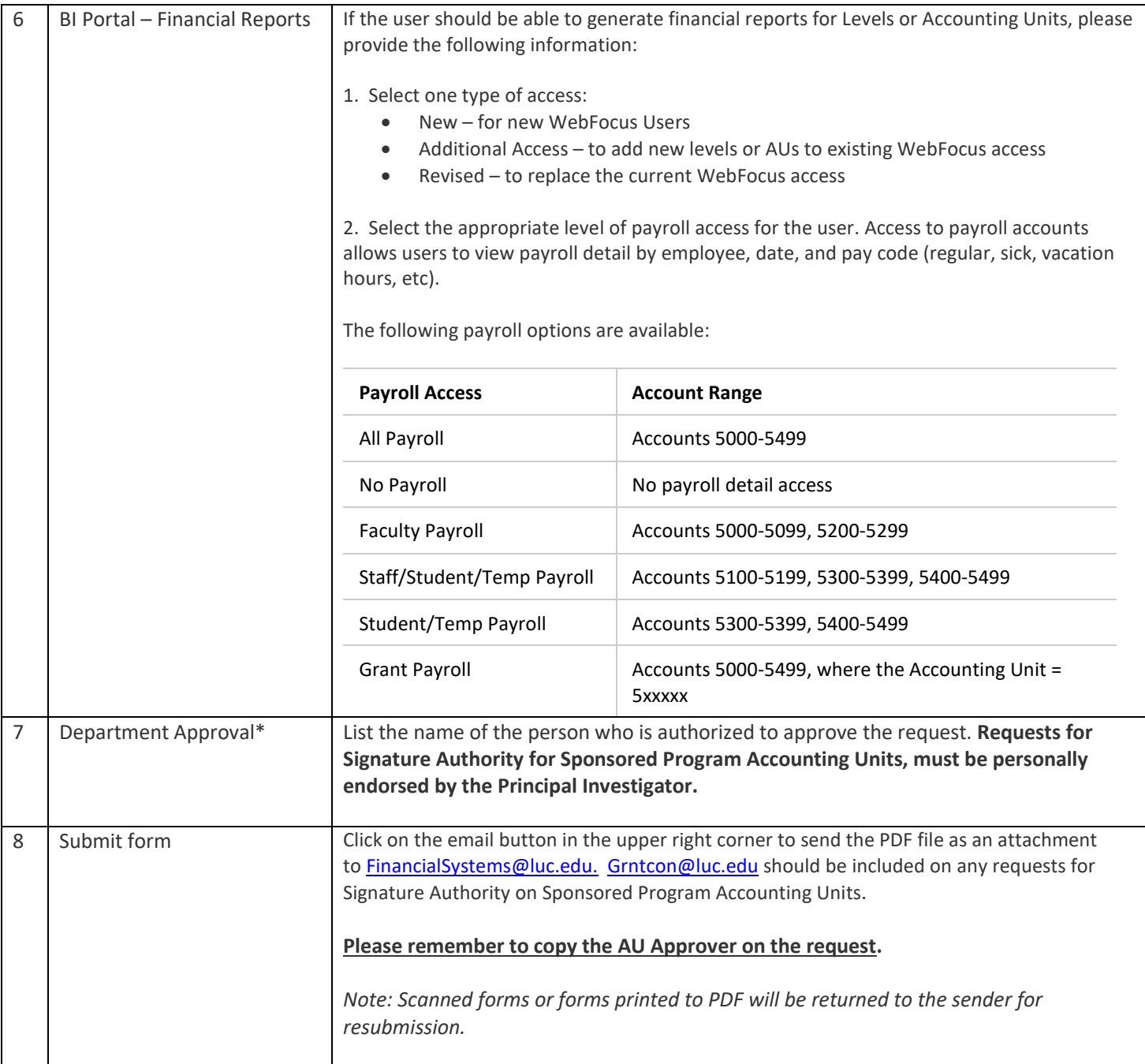